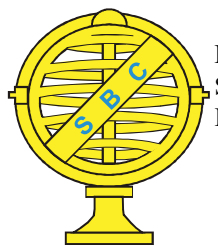

Revista Brasileira de Cartografia (2016), Nº 68/7: 1269-1283 Sociedade Brasileira de Cartografia, Geodésia, Fotogrametria e Sensoriamento Remoto ISSN: 1808-0936

# ANÁLISE DAS IMAGENS DO SATÉLITE RAPIDEYE PARA DISCRIMINAÇÃO DA COBERTURA VEGETAL DO BIOMA CERRADO

Analysis of RapidEye Satellite Images for Discrimination of Land Cover of Cerrado Biome

# Lílian da Rocha da Silva<sup>1</sup> & Edson Eyji Sano<sup>1,2</sup>

<sup>1</sup>Universidade de Brasília - UnB Instituto de Geociências – IG/ Instituto Central de Ciências - ICC Campus Universitário Darcy Ribeiro – Asa Norte - 70910-000 - Brasília-DF, Brasil lilian\_ufba@hotmail.com, edson.sano@gmail.com

<sup>2</sup>Empresa Brasileira de Pesquisa Agropecuária – EMBRAPA EMBRAPA Cerrados

BR-020 km 18, CEP: 73301-970 Planaltina-DF, Brasil edson.sano@embrapa.br

Recebido em 23 de Fevereiro, 2015/ Aceito em 6 de Janeiro, 2016 Received on February 23, 2015/ Accepted on January 6, 2016

# RESUMO

Este trabalho objetivou analisar o potencial das imagens do satélite RapidEye para discriminar cinco classes de cobertura vegetal do bioma Cerrado, elencadas em formações florestais, savânicas, campestres, culturas agrícolas e pastagens cultivadas. Dentre os objetivos específicos, destacam-se a definição das três bandas espectrais mais apropriadas para geração de composições coloridas RGB com vistas à interpretação visual; a definição das bandas espectrais mais favoráveis para discriminação das classes acima mencionadas; a definição de grupos de cobertura vegetal que podem ser discriminadas com imagens do satélite RapidEye; e a avaliação de desempenho da técnica de segmentação por crescimento de regiões, seguida de uma proposta de classifi cação semiautomática baseada nos parâmetros estatísticos da tabela de atributos da segmentação, para discriminar as classes de cobertura vegetal consideradas. Análises estatísticas de coeficiente de correlação de Pearson, análise de variância (ANOVA), optimum index factor (OIF), análise de agrupamento hierárquico (*cluster analysis*) e análise da matriz de confusão reforçaram os seguintes resultados e conclusões: a composição colorida RGB mais apropriada foi a que envolveu as bandas 1 (faixa espectral do azul), 3 (verde) e 5 (infravermelho próximo); as bandas 3 e 4 (red-edge) foram as que demonstraram maior potencial para discriminar as classes de cobertura vegetal nativa e antrópica; foi possível discriminar, no mínimo, dois grandes grupos espectrais, um grupo composto por formações florestais e savânicas e o outro grupo composto por formações campestres, culturas agrícolas e pastagens cultivadas. A técnica de segmentação seguida de classificação semiautomática mostrou uma alta acurácia para mapeamentos das cinco classes de cobertura vegetal consideradas nesse estudo.

Palavras chaves: Sensoriamento Remoto, Monitoramento Ambiental, Segmentação de Imagens, Classificação Digital.

#### ABSTRACT

This paper analyzes the potential of RapidEye satellite images to discriminate the following land use and land cover (LULC) classes: forestlands, shrublands, grasslands, croplands and cultivated pastures. The specific objectives included the definition of the three most appropriate bands to generate RGB color composites for visual interpretation; the

definition of the most favorable spectral bands for discrimination of the above spectral classes; the definition of groups of LULC classes that can be discriminated by the RapidEye satellite images; and the performance of the technique based on image segmentation by growing region and followed by the semiautomatic classification based on the statistical parameters available in the attribute table of segmentation to discriminate the considered LULC classes. The Pearson correlation coefficient, the analysis of variance (ANOVA), the optimum index factor (OIF), the hierarchical cluster analysis and the results of confusion matrix showed that: the most appropriated RGB color composite was the one involving the spectral bands 1 (blue), 3 (green) and 5 (near infrared); bands 3 and 4 (red-edge) were the ones that showed the highest potential to discriminate the LULC classes; it was possible to distinguish at least two major spectral groups, the group composed by forestlands and shrublands and the group composed by the grasslands, croplands and cultivated pastures. The segmentation technique followed by semiautomatic classification showed high accuracy for mapping the five spectral classes considered in this study.

Keywords: Remote Sensing, Environmental Monitoring, Image Segmentation, Digital Classification.

#### 1. INTRODUÇÃO

O bioma Cerrado pode ser descrito como um ecossistema de savanas, de vasta ocorrência na região Central do Brasil, onde, sob forte contraste sazonal, apresenta um sistema vegetacional único, separados em fitofisionomias do tipo florestais, arbustivas e gramíneolenhosas (EITEN, 1994; FERREIRA et al., 2009). Ocupando uma área de 2.036.448 km² do território brasileiro e distribuído por 10 estados da federação, além do Distrito Federal, este bioma se diferencia também pela comprovada e rica biodiversidade, em grande parte restrita ao seu ambiente (IBGE, 2004).

A típica vegetação do Cerrado se caracteriza pelos troncos tortuosos, baixo porte, ramos retorcidos, cascas espessas e folhas grossas. A vegetação do Cerrado não possui uma fisionomia única em toda a sua extensão. Ela é bastante diversificada, apresentando desde associações campestres abertas, até associações florestais densas. Entre esses dois extremos fitofisionômicos viceja uma gama de associações intermediárias, resultando em um mosaico de formas fisionômicas (RATTER et al., 1997).

A discriminação de classes de cobertura vegetal e o monitoramento da expansão da fronteira agrícola no bioma Cerrado têm sido conduzidos com base em imagens ópticas de satélite com resolução espacial médio-alta e média, notadamente com o Landsat e o Terra/Modis (Moderate Resolution Imaging Spectrorradiometer), respectivamente. No caso do Landsat, este possui resolução espacial de 30 metros, com a vantagem de cobrir áreas relativamente grandes (185 km x 185 km), permitindo mapeamentos em escalas entre

1:50.000 e 1:250.000. Contudo, o uso dessas imagens para o monitoramento do Cerrado tem apresentado certa dificuldade por causa da elevada sazonalidade climática, do dinamismo das atividades agrícolas em algumas regiões, da heterogeneidade da paisagem do Cerrado e das confusões espectrais entre algumas classes de uso antrópico e de vegetação nativa (SANO et al., 2005).

Outro fator que merece ser destacado é a dificuldade de se obter imagens Landsat sem cobertura de nuvens na maior parte do ano; segundo Sano et al. (2007), a probabilidade de se obter imagens Landsat com menos de 10% de cobertura de nuvens na época chuvosa (novembro a março) é inferior a 25%. O sensor Modis opera com resolução espacial de 250 metros, 36 bandas espectrais, resolução temporal de 1-2 dias e faixa de imageamento de 2.330 km (JUSTICE et al., 2002). Esse sensor disponibiliza ainda na rede mundial de computadores, produtos conhecidos como readyto-use (prontos para serem utilizados) tais como séries temporais de índices de vegetação (IV), temperatura superficial e fração da radiação fotossinteticamente ativa.

O lançamento do satélite RapidEye em 29 de agosto de 2008 trouxe novas perspectivas para o mapeamento e monitoramento da cobertura vegetal do Cerrado. Esse sensor opera a bordo de uma constelação de cinco satélites numa mesma órbita, possibilitando a obtenção de imagens com resolução espacial de 6,5 metros e periodicidade diária. Trata-se de um sensor multiespectral, cobrindo as faixas espectrais do visível (azul, verde e vermelho) e do infravermelho próximo, com destaque para uma banda no red-edge (690730 nm), posicionada no limite entre o vermelho e o infravermelho próximo e colocada para medir as variações fotossintéticas e monitorar o vigor da vegetação, dentre outras aplicações (KRISCHKE et al.,2000; TYC et al., 2005). Imagens ortorretificadas do RapidEye têm sido disponibilizadas com tamanho de pixel de 5 metros e em uma grade regular de 25 km x 25 km.

O Ministério do Meio Ambiente (MMA) tem liderado a compra anual dessas imagens para todo o território brasileiro. Essas, por sua vez, têm sido disponibilizadas para diferentes instituições federais e estaduais de ensino e pesquisa, além de secretarias estaduais de meio ambiente, para fins não comerciais e mediante assinatura de termo de acesso e uso. O propósito principal do MMA é fornecer insumo para o Cadastro Ambiental Rural (CAR), instituído recentemente como instrumento nacional para auxiliar o processo de regularização ambiental de propriedades rurais, a ser executado conforme o Novo Código Florestal Brasileiro (Lei 12.651/2012). No entanto, por ser um satélite relativamente novo e comercial, poucos trabalhos têm sido conduzidos no sentido de analisar o seu potencial para o mapeamento e monitoramento da cobertura vegetal dos diferentes biomas brasileiros. O objetivo geral desse estudo foi analisar o potencial das imagens do satélite RapidEye para discriminar a cobertura vegetal do Cerrado.

#### 2. SATÉLITE RAPIDEYE

O RapidEye refere-se a uma constelação de cinco satélites que contêm sensores idênticos quanto ao plano orbital e calibração dos sensores. Isto significa que uma imagem obtida por um satélite RapidEye será idêntica em termos de características de imageamento em relação aos outros quatro satélites (KRISCHKE et al., 2000; RAPIDEYE, 2013).

Cada satélite mede menos de um metro cúbico, pesa 150 kg e foi projetado para uma vida útil mínima de sete anos (RAPIDEYE, 2013). Efetua 15 voltas por dia em torno do planeta e os sensores a bordo dos satélites podem coletar imagens sobre a superfície da Terra ao longo de uma faixa de 77 km de largura por até 1.500 km de extensão (FELIX et al., 2009). O sensor RapidEye adquire os dados de imagem em cinco bandas espectrais numa faixa espectral que varia de 440 a 850 nm (TYC et al., 2005).

No início de 2009, o sistema alemão RapidEye se tornou o primeiro satélite multiespectral a obter imagens na faixa espectral denominada red-edge (RAPIDEYE, 2012). Posteriormente, foi seguido pelo satélite WorldView-2, lançado em 2010. O satélite Sentinel-2, lançado em 23 de junho de 2015, também possui uma banda nessa faixa espectral.

O posicionamento da banda red-edge no espectro eletromagnético coincide com o aumento brusco de reflectância da vegetação fotossinteticamente ativa na faixa de transição entre o vermelho e o infravermelho próximo (SCHUSTER et al., 2012). No vermelho, a vegetação sadia absorve a radiação eletromagnética incidente para realizar fotossíntese, enquanto no infravermelho próximo, a estrutura celular da folha produz uma forte reflexão (Figura 1). Portanto, as variações, tanto no conteúdo de clorofila como na estrutura da folha, relacionadas com diferentes classes de vegetação, podem ser registradas mais apropriadamente por sensores que possuem bandas nessa faixa espectral (RAPIDEYE, 2012). Antunes e Siqueira (2013), ao analisarem imagens RapidEye da região de Seropédica/ RJ, concluíram que essas imagens permitem mapeamentos cartográficos classificados como Padrão de Exatidão Cartográfica (PEC) classe A, escala 1:20.000, conforme Normas Técnicas da Cartografia Nacional.

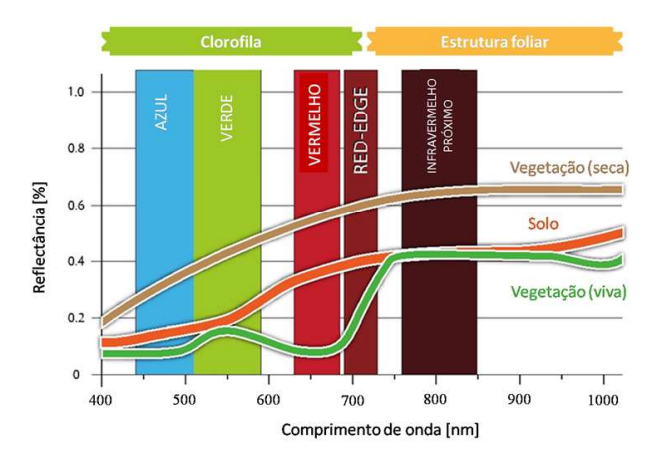

Fig. 1 – Comportamento espectral representativo de vegetação fotossinteticamente ativa, vegetação seca e solo nas faixas espectrais do visível e do infravermelho próximo, com destaque para a banda do red-edge, colocada, pela primeira vez em um sensor orbital e multiespectral, o satélite alemão RapidEye. Fonte: adaptado de RapidEye (2012).

# 3. MATERIAIS E MÉTODOS

A área de estudo corresponde aos seguintes municípios localizados no bioma Cerrado: Jataí/ GO, Luís Eduardo Magalhães/BA, Mateiros/ TO e São Miguel do Araguaia/GO (Figura 2). O município de Jataí destaca-se pelo uso de mecanização intensiva com elevada produtividade para produção de alimentos (grãos) e energia (cana-de-açúcar) (SILVA, 2011).

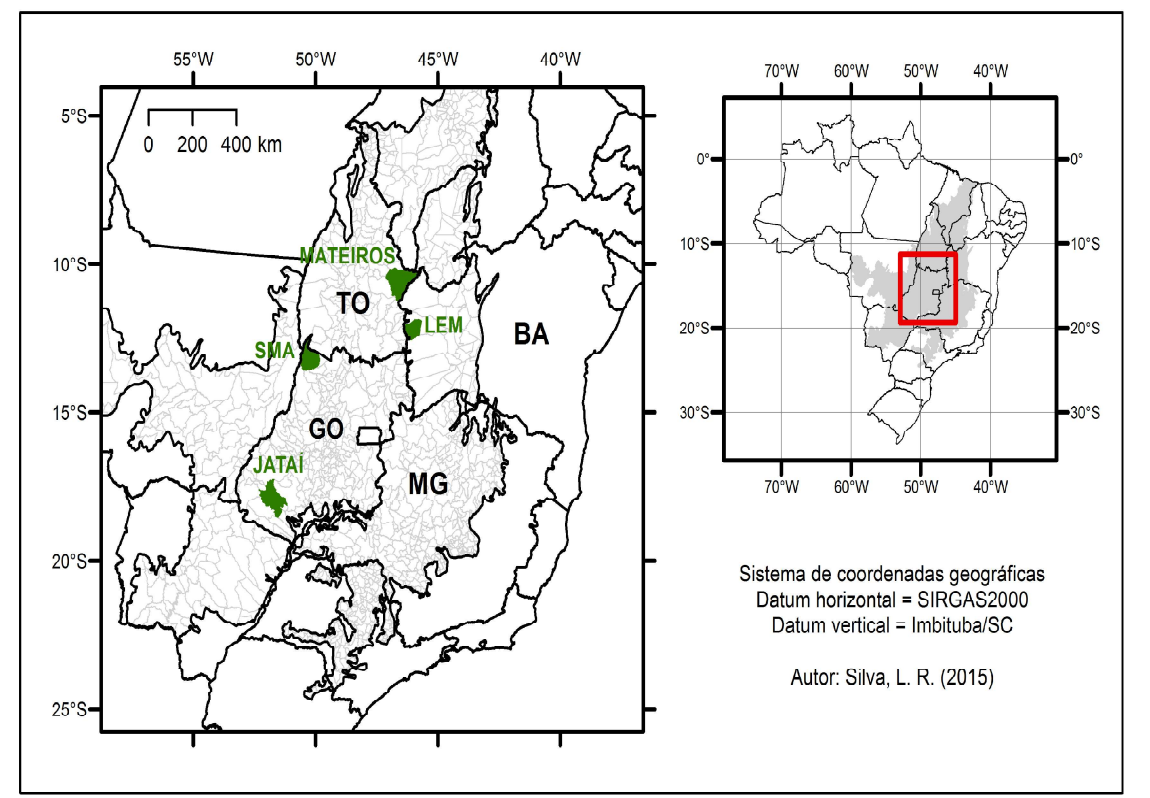

Fig. 2 – Mapa de localização das áreas de estudo no bioma Cerrado. LEM = Luís Eduardo Magalhães. SMA = São Miguel do Araguaia.

O município de Luís Eduardo Magalhães foi escolhido por ser uma área típica de fronteira agrícola, com produção intensiva de grãos, notadamente soja, milho e algodão (SANTOS, 2007; SANO et al., 2007). Mateiros caracterizase por ser uma área com uma grande extensão de Cerrado preservado e com presença de unidades de conservação estaduais e federais (SANTANA, 2013). Já o município de São Miguel do Araguaia possui extensas áreas de pastagens cultivadas. A produção de carne bovina constitui-se na base de sustentação econômica do município (RODRIGUES & MIZIARA, 2008). Portanto, esses municípios foram selecionados por serem representativos de quatro grandes grupos de paisagens nativas e antrópicas atualmente encontradas no Cerrado: agricultura consolidada e altamente tecnificada; agricultura em frente de expansão da fronteira agrícola; pecuária extensiva; e predomínio de remanescentes de cobertura vegetal nativa.

Foram selecionadas imagens RapidEye disponíveis no geocatálogo do MMA para as quatro áreas de estudo consideradas. Desde 2012, o MMA vem adquirindo coberturas do território nacional com imagens do satélite RapidEye, compostas de  $\sim$  7.500 cenas ortorretificadas com menos de 20% de cobertura de nuvens, nível de processamento 3A, tamanho de pixel de 5 metros, sistema de projeção Universal Transversa de Mercator (UTM) e datum WGS84 (MMA, 2015). O nível de processamento 3A corresponde às imagens ortorretificadas, no caso do Brasil, por meio de modelos digitais de elevação de 90 metros ou 30 metros, quando este último é disponível, e recortadas em tiles de 25 km x 25 km.

Foram selecionadas 28 cenas obtidas em 2012 para o município de Jataí/GO, 16 cenas para o município Luís Eduardo Magalhães/BA, 33 cenas para o município de Mateiros/TO e 22 cenas para ao município de São Miguel do Araguaia/GO (Tabela 1). Percebe-se grande variação tanto nos meses de aquisição das cenas como nos ângulos de visada, conseqüência da não colocação de nenhuma restrição nesses dois parâmetros pelo MMA ao fornecedor das imagens.

Os valores digitais em 12 bits das imagens RapidEye foram convertidos para reflectância no topo da atmosfera. A primeira etapa desse procedimento é a conversão dos valores digitais dos pixels para radiância no nível do sensor, a qual é obtida multiplicando-se os valores digitais originais por um fator de escala radiométrica, conforme formulação matemática abaixo (RAPIDEYE, 2013):

$$
RAD = VD * FE \tag{1}
$$

onde RAD = radiância no nível do sensor (unidade de medida =  $W.m^{-2}.sr.\mu m$ );  $VD =$ valor digital original; e  $FE =$  fator de escala radiométrica =  $0.01$ .

A segunda etapa é a conversão da radiância no nível do sensor para reflectância no topo da atmosfera ( $\rho_{TOA}$ ), obtida considerando-se a distância entre o Sol e a Terra e a geometria da radiação solar incidente (Eq. 2).

$$
\rho_{TOA} = RAD(i) \frac{\pi * SunDist^2}{EAI(i) * \cos(Solar Zenith)} \quad (2)
$$

onde:  $i =$ banda espectral;  $RAD =$ valor da radiância no nível do sensor; SunDist = distância Terra-Sol em unidade astronômica (dependendo do dia, esta varia de 0,983289 UA a 1,016710 UA, onde UA  $=$  unidade astronômica);  $EAI = \text{irradiância exo-}$ atmosférica; e SolarZenith = ângulo zenital solar em graus (90º - ângulo de elevação solar). Nesse estudo, a distância Terra-Sol considerada foi de 1 UA. Na Tabela 2, são mostrados os valores de EAI utilizados nesse estudo.

Trabalhos de campo foram conduzidos em cada um dos municípios selecionados para identificação das classes de cobertura vegetal nativa e antrópica representativas de cada área de estudo (Figura 3). Foram selecionados em laboratório, pontos nas imagens com distintos padrões espectrais para verificação e caracterização no campo em termos de fitofisionomia de Cerrado seguindo a padronização de Ribeiro e Walter (2008) ou em termos de tipo de uso agrícola. Os seguintes dados foram coletados nessas campanhas de campo: tipo de cobertura vegetal nativa ou antrópica; fotografias digitais panorâmicas; e coordenadas geográficas (GPS de navegação, modelo GPS6 da Garmin).

Tabela 1: Características das imagens do satélite RapidEye de 2012, adquiridas pelo Ministério do Meio Ambiente nos quatro municípios selecionados

| Município                        | <b>Meses das</b><br>passagens do<br>satélite                           | Angulo de<br>visada          |
|----------------------------------|------------------------------------------------------------------------|------------------------------|
| Jataí/GO                         | Fevereiro,<br>maio, junho,<br>julho, agosto,<br>outubro, e<br>dezembro | $3,4^{\circ} - 16,4^{\circ}$ |
| Luís Eduardo<br>Magalhães/<br>BA | Agosto,<br>setembro e<br>outubro                                       | $6,5^{\circ} - 19,4^{\circ}$ |
| Mateiros/TO                      | Maio, junho,<br>setembro,<br>outubro e<br>dezembro                     | $3,2^{\circ} - 16,9^{\circ}$ |
| São Miguel<br>do Araguaia/<br>GO | Junho, julho,<br>setembro e<br>outubro                                 | $3,4^{\circ} - 19,8^{\circ}$ |

Tabela 2: Valores de irradiância exo-atmosférica (EAI) utilizados nesse estudo para conversão de valores de radiância no nível do sensor para reflectância no topo da atmosfera

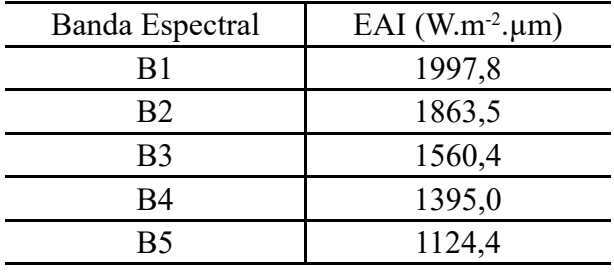

Foram visitados 126 pontos nos quatro municípios: 32 em Jataí, 32 em São Miguel do Araguaia, 31 em Luís Eduardo Magalhães e 31 em Mateiros (Figura 3). Desse total de pontos, 12 corresponderam à formação florestal; 41 à formação savânica; 13 à formação campestre; 34 à culturas agrícolas; e 26 à pastagens cultivadas.

Os principais tratamentos estatísticos utilizados nesse estudo foram o optimum index factor (OIF) (CHAVEZ Jr. et al., 1982; DWIVEDI & RAO, 1992), a análise de variância (ANOVA) e a análise estatística multivariada por agrupamento hierárquico (hierarchical cluster analysis, DILLON & GOLDSTEIN, 1984). O OIF foi utilizado para determinar a melhor combinação de bandas em uma composição colorida RGB. Tratase de um método que analisa o desvio-padrão e a correlação de todas as combinações possíveis de três bandas de um determinado sensor imageador. A melhor combinação é aquela que apresenta a quantidade de informação mais alta (maior somatória dos desvios-padrões) e com a menor quantidade de duplicação (menor correlação entre os pares de bandas):

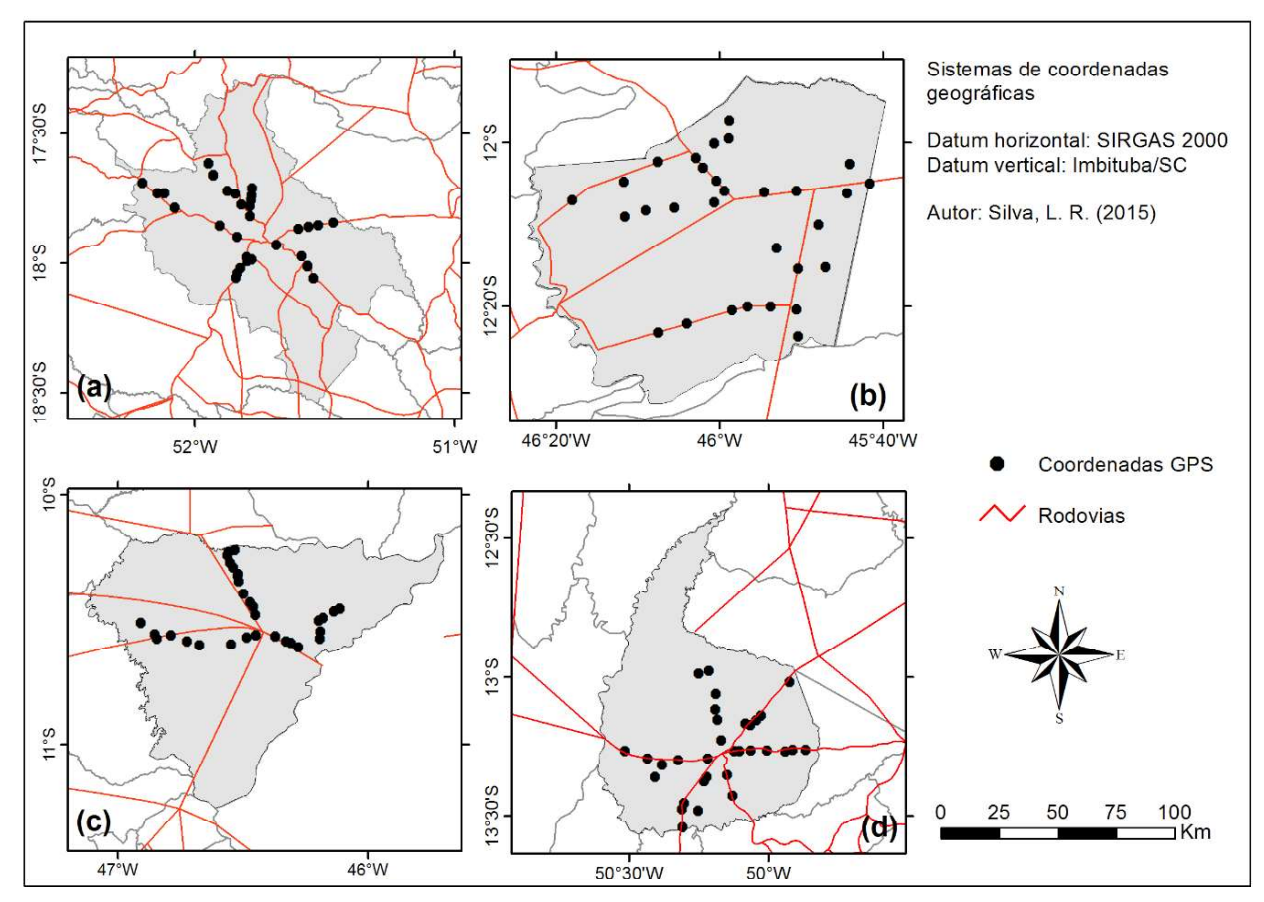

Fig. 3 – Distribuição espacial dos pontos visitados no campo nos municípios de Jataí (a), Luís Eduardo Magalhães (b), Mateiros (c) e São Miguel do Araguaia (d).

$$
OIF = \frac{\sum_{i=1}^{3} DP_i}{\sum_{j=1}^{3} CC_j}
$$
(3)

onde  $DP =$  desvios-padrões das três bandas consideradas; e  $CC =$  coeficientes de correlação das três bandas consideradas.

Para a análise do OIF, foi selecionada aleatoriamente uma cena por município: 2230810 de 31 de agosto de 2012 (Jataí); 2333410 de 25 de outubro de 2012 (Luís Eduardo Magalhães); 2334207 de 30 de dezembro de 2012 (Mateiros); e 2233018 de 30 de setembro de 2012 (São Miguel do Araguaia). Para cada cena, foi considerado um conjunto de nove pixels ao longo de uma grade regular de 16 pontos x 16 pontos, com equidistância de 1,5 quilômetros (total de pontos considerados: 2.304 valores de reflectância para cada cena).

Os outros tratamentos estatísticos (ANOVA e cluster analysis) foram feitos considerando-se as médias aritméticas simples de 16 valores de  $\rho_{TQA}$ ao redor de cada um dos 126 pontos visitados no campo e nas cinco bandas espectrais do RapidEye. Esses tratamentos estatísticos foram realizados com suporte do programa R Core Team (2013) e pacotes Vegan (OKSANEN et al., 2013) e Raster (HIJMANS, 2014). O software de sistema de informações geográficas utilizado nesse estudo foi o ArcGIS, versão 10.1.

As quatro cenas do satélite RapidEye selecionadas também foram utilizadas para testar o potencial de uma abordagem semiautomática de segmentação seguida de classificação supervisionada. Para cada cena, foi selecionada uma ou duas classes de cobertura vegetal dominante no correspondente município: cultura agrícola em Jataí; formação savânica em Luís Eduardo Magalhães; formação campestre em Mateiros; e pastagens cultivadas e formações florestais em São Miguel do Araguaia.

A segmentação é o processo que permite que uma imagem seja subdividida em partes constituintes ou regiões, a partir de propriedades dos pixels, tais como nível de cinza e textura (VASCONCELOS & NOVO, 2004). Ela corresponde a uma técnica de agrupamento de dados, na qual somente as regiões espacialmente adjacentes são agrupadas (RODRIGUES, 2007). Inicialmente, o processo de segmentação rotula cada pixel como uma região distinta. Em seguida, é utilizado um critério de similaridade para cada par de regiões espacialmente adjacente. O critério de similaridade baseia-se em um teste de hipótese estatístico que testa a média entre regiões. Por fim, a imagem é dividida em um conjunto de sub-imagens que são posteriormente agrupadas seguindo um limiar de similaridade (PORTES, 2010).

Nesse estudo, foi utilizado o Sistema de Processamento de Informações Georreferenciadas no SPRING 5.2.7 para a segmentação de imagens. Para realizar a segmentação, é necessário definir os limiares de similaridade e de área, conforme mencionado. O limiar de similaridade refere-se ao limiar mínimo de valor digital ou de reflectância em que duas regiões são consideradas similares e agrupadas em uma única região. Geralmente esse limiar é definido de forma empírica, por meio de testes preliminares e a avaliação é realizada visualmente sobrepondo-se a imagem segmentada e a imagem realçada. Se o limiar for muito baixo, haverá a geração de um número excessivo de segmentos. Por outro lado, se o limiar for muito alto, pixels representativos de classes espectrais diferentes serão agrupados em um mesmo segmento. De acordo com Cross et al. (1988), essa é uma forma qualitativa, mas efi ciente para avaliar a segmentação. Para esse estudo, o melhor resultado foi obtido para valor 0,15 de similaridade (valor de reflectância no topo da atmosfera).

O limiar de área define a área mínima do terreno a ser segmentada e depende da resolução espacial da imagem. Esse limiar também é definido empiricamente quando não há o estabelecimento prévio de área mínima de mapeamento no terreno, que foi o caso desse estudo. Testes preliminares mostraram que os melhores resultados foram obtidos com área mínima de 50 pixels. Portanto, o segmento de menor área terá uma extensão de 1.250 m<sup>2</sup> no terreno  $(5 \text{ m x } 5 \text{ m x } 50 \text{ pixels})$ .

A etapa seguinte (e comum) à segmentação de imagens é a classificação supervisionada ou não-supervisionada de imagens. Por exemplo, nas diferentes versões do programa SPRING (CAMARA et al., 1996), existem opções de classificação de segmentos por meio dos algoritmos ISOSEG ou Bhattacharya. Uma das desvantagens dessa etapa é a necessidade frequente de edição dos resultados da classifi cação, pois é bastante comum o sistema agrupar, por exemplo, áreas de reservatórios de água com sombras de nuvens ou outras classes que apresentam padrões espectrais similares. Outra desvantagem é a perda no número total de segmentos durante o processo de classificação.

Quando se agrupam dois ou mais segmentos adjacentes em uma única classe espectral, o programa não mantém a segmentação original. Alguns autores como Sano e colaboradores (MMA, 2014) têm exportado os segmentos no formato vetorial (shapefile) e conduzido uma interpretação visual num programa de sistema de informações geográficas, com base em chaves de interpretação visual. Esse procedimento tem se mostrado mais eficiente do que a etapa de classifi cação e posterior edição dos resultados da classificação.

Nesse estudo, foi testada uma opção semiautomatizada desse procedimento. No aplicativo SPRING 5.2.7, foi implementada uma ferramenta chamada Extração de Atributos das Regiões. O algoritmo extrai as informações estatísticas de média (além de variância e covariância, desconsiderados nesse estudo) de cada segmento e de cada banda espectral considerada e as insere na tabela de atributos dos resultados da segmentação.

Os valores médios de reflectância dos segmentos correspondentes aos 126 pontos visitados no campo foram subdivididos nas cinco classes de mapeamento consideradas nesse estudo. Para cada banda espectral, valores mínimos de reflectância representativos de cada classe de mapeamento foram obtidos subtraindo-se as médias pelos correspondentes desvios-padrões (DP) De forma similar, valores

máximos foram obtidos somando-se as médias pelos correspondentes desvios-padrões. Foram conduzidos dois testes: 1,25 DP ou 1,5 DP. Para a classificação das formações campestres, formações savânicas e pastagens, a melhor opção foi o 1,25 DP, enquanto para as formações florestais e culturas agrícolas, a melhor opção foi o 1,5 DP. Em seguida, foram selecionados, por meio da função de seleção por atributos, disponível no programa ArcGIS 9.3, todos os segmentos cujas reflectâncias estiveram dentro dos intervalos dos valores mínimo e máximo calculados. Os polígonos selecionados foram então exportados no formato shapefile.

Ao trabalhar com mapas e informações provenientes de imagens de satélite, objetivouse avaliar a precisão da classificação digital dos temas abordados. A maneira mais comum para expressar a precisão, tanto de imagens quanto de mapas, está na declaração da porcentagem da área do mapa que foi corretamente classificada quando comparada com dados de referência ou "verdade de campo", denominada exatidão global. Esta declaração normalmente é derivada de uma contraparte da classificação correta gerada por amostragem dos dados classificados, e expressa na forma de matriz de erro, algumas vezes denominada de matriz de confusão ou tabela de contingência. Uma matriz de erro é uma matriz quadrada de números estabelecidos em linhas e colunas que expressam o número de unidades de amostragem (ou seja, pixels, aglomerados de pixels, ou polígonos) atribuído a uma determinada categoria. Uma matriz de erro é uma maneira muito eficaz para representar a precisão de cada categoria, juntamente com os erros de inclusão (erros de comissão) e erros de exclusão (erros de omissão) presente na classificação (CONGALTON, 1991).

A exatidão da classificação foi avaliada por meio da construção de uma matriz de confusão. A mesma grade regular de 16 pontos x 16 pontos mencionada foi utilizada nessa etapa. Em cada cruzamento das grades, três intérpretes com experiência na análise de imagens de satélite do Cerrado forneceram as suas classificações, sendo então utilizada como verdade terrestre, conforme metodologia proposta e validada por Adami et al.  $(2012)$ . A interpretação consistiu em definir se, no cruzamento da grade, a classe correspondia a CA (culturas agrícolas) ou NC (não-culturas agrícolas,

isto é, qualquer classe diferente de cultura agrícola) para a cena de Jataí; CAM (formações campestres) ou NC (não-formações campestres) para a cena de Mateiros, e assim sucessivamente.

#### 4. RESULTADOS E DISCUSSÃO

Na Figura 4 são mostradas as relações entre as bandas espectrais do satélite RapidEye, duas a duas. As correlações variaram entre 0,13 (banda 1 x banda 5) a 0,92 (banda 3 x banda 4). É importante destacar aqui a alta correlação entre as bandas 3 (vermelho) e 4 (red-edge). Autores como Eitel et al. (2011) e Beckschafer et al. (2014) enfatizaram o desempenho da nova banda denominada red-edge na detecção de estresse causado por anelagem induzida em floresta de coníferas em Novo México, Estados Unidos e na estimativa de índice de área foliar (IAF) em áreas naturais e montanhosas do sul da China, respectivamente.

Entretanto, Kross et al. (2015) reportaram que índices de vegetação baseados na banda do red-edge não mostraram nenhuma melhora significativa nas estimativas de IAF e biomassa, quando comparados com índices tradicionais. A alta correlação obtida nesse estudo entre as bandas 3 e 4 para o bioma Cerrado corrobora mais com a conclusão obtida por Kross e colaboradores, do que com as de outros autores citados.

Os valores calculados de OIF são mostrados na Tabela 3.

Na literatura, existem diversos estudos de mapeamento e monitoramento de uso e cobertura do solo que se basearam na interpretação visual de composições coloridas de imagens de satélite. A maioria desses estudos tem utilizado composições coloridas RGB das bandas que operam nas faixas espectrais do vermelho, infravermelho próximo e infravermelho médio (por exemplo, bandas 3, 4 e 5 do Landsat TM ou Landsat ETM+). Nesse sentido, podem ser citados os trabalhos de Hernandez Filho et al. (1998) que utilizaram a composição RGB/453 do Landsat TM para mapear fitofisionomias e uso da terra de parte da bacia do Alto Taquari/MS. Campos et al. (2004) utilizaram a composição RGB/543 para analisar a evolução do uso da terra no período de 1996 a 1999 no município de Botucatu/SP. Sano et al. (2010) mapearam o bioma Cerrado com suporte de composições coloridas RGB/453 do satélite Landsat ETM+ obtidas no ano de 2002.

#### Análise das Imagens do Satélite RapidEye

Tabela 3: Valores de Optimum Index Factor (OIF) para as 10 possíveis combinações de bandas do satélite RapidEye

| Combinação de Bandas do<br><b>Satélite RapidEye</b> | <b>OIF</b> |
|-----------------------------------------------------|------------|
| $1 - 3 - 5$                                         | 0,071      |
| $1 - 4 - 5$                                         | 0,066      |
| $3 - 4 - 5$                                         | 0,062      |
| $2 - 3 - 5$                                         | 0,059      |
| $1 - 2 - 5$                                         | 0,051      |
| $2 - 4 - 5$                                         | 0,053      |
| $1 - 3 - 4$                                         | 0,053      |
| $2 - 3 - 4$                                         | 0,046      |
| $1 - 2 - 4$                                         | 0,040      |
| $1 - 2 - 3$                                         | 0,040      |

Essa combinação de bandas não pode ser utilizada para as imagens do RapidEye por causa da ausência da banda na faixa espectral do infravermelho médio. O maior valor de OIF foi obtido para a combinação das bandas 1, 3 e 5 (OIF = 0,071), sendo, portanto, a combinação de bandas recomendada para a geração de composições coloridas para interpretação visual. A banda 1 é favorável para discriminar variações em corpos d´água causados, por exemplo, pelos sedimentos em suspensão ou fitoplânctons. A banda 3 é útil para discriminar espécies de plantas e fitofisionomias, além de apresentar um bom contraste entre áreas ocupadas com vegetação e aquelas sem vegetação (ex.: solo exposto, estradas e áreas urbanas). A banda 5 é útil para identificação de culturas agrícolas e para realçar áreas ocupadas com culturas agrícolas em pleno crescimento vegetativo, ou com solo exposto/palhada seca ou ainda para discriminar corpos d´água (JENSEN, 2009). Na Figura 5 é mostrada a composição colorida RGB/531, onde a cobertura vegetal verde (i.e., fotossinteticamente ativa) é mostrada na cor vermelha, enquanto áreas antrópicas são evidenciadas nas cores mais claras ou esverdeadas.

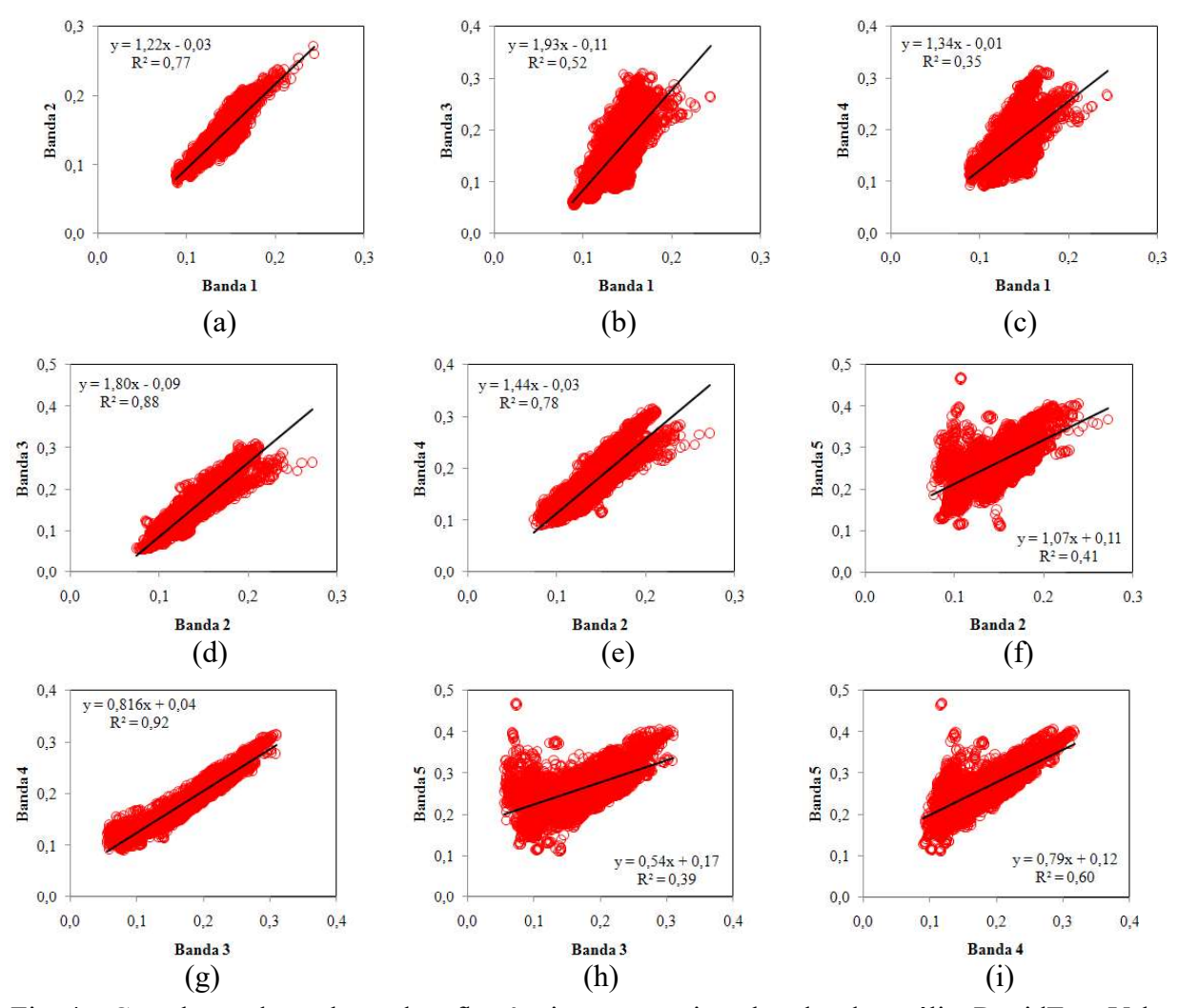

Fig. 4 – Correlação dos valores de reflectância entre as cinco bandas do satélite RapidEye. Valores de reflectância extraídos de quatro cenas dos municípios de Jataí, Luís Eduardo Magalhães, Mateiros e São Miguel do Araguaia. Total de pontos em cada gráfico: 9.216 pontos.

Revista Brasileira de Cartografia, Rio de Janeiro, Nº 68/7, p. 1269-1283, Jul/Ago/2016 **caracteres e contra e contra e contra e con**tra e 1277

Na Figura 6 são mostradas as assinaturas espectrais representativas das cinco classes de cobertura vegetal nativa e antrópica desse estudo. As formações florestal e savânica destacam-se pelo baixo valor de reflectância na banda 3 (absorção da radiação incidente pela atividade fotossintética das plantas), enquanto os alvos com menor porcentagem de cobertura verde (culturas agrícolas, pastagens cultivadas e formação campestre) praticamente não mostram nenhuma feição característica de presença de cobertura vegetal verde durante as passagens do satélite.

Nessa mesma figura, são mostrados dois padrões de comportamento espectral distintos: o grupo formado pelas formações florestais e savânicas, com respostas espectrais relativamente mais baixas em todas as cinco bandas espectrais do RapidEye, e o grupo formado pelas formações campestres, culturas agrícolas e pastagens cultivadas, com padrões espectrais relativamente mais altas, conseqüência do predomínio de cobertura vegetal seca nesses três últimos alvos durante a maioria das passagens do satélite.

Em todas as cinco bandas espectrais, houve confusão espectral entre formação campestre e pastagem cultivada, o que já era esperado, pois ambas são formadas predominantemente por espécies gramíneas e, na passagem do satélite, apresentavam cobertura vegetal notadamente seca. De acordo com Sano et al. (2007, 2008), essas duas classes estão entre as mais difíceis de serem discriminadas por meio de imagens de satélite. As bandas 3 e 4 foram as duas bandas que apresentaram melhor potencial para discriminar as classes espectrais consideradas nesse estudo. Esse resultado foi confirmado pela ANOVA (Tabela 4), que também indicou que as bandas 3 e 4 apresentam potenciais mais altos de discriminação das cinco classes de cobertura vegetal. As duas bandas em questão apresentaram potenciais similares ( $F = 18,08$ ) e 18,97, respectivamente), bem superiores às demais bandas.

Resultados do dendrograma (Figura 7) indicaram a formação de dois grandes grupos: o primeiro, composto pelas formações campestres, culturas agrícolas e pastagens cultivadas, e o segundo, formado pelas formações savânicas e florestais. Esse agrupamento está diretamente associado com a porcentagem de cobertura verde

do dossel. No primeiro grupo, a vegetação estava predominante seca, enquanto que o segundo grupo contém classes com vegetação verde predominante. Em um segundo nível, as culturas agrícolas e o grupo formado pelas formações florestais e savânicas puderam ser discriminadas do grupo formado pelas formações campestres e pastagens cultivadas.

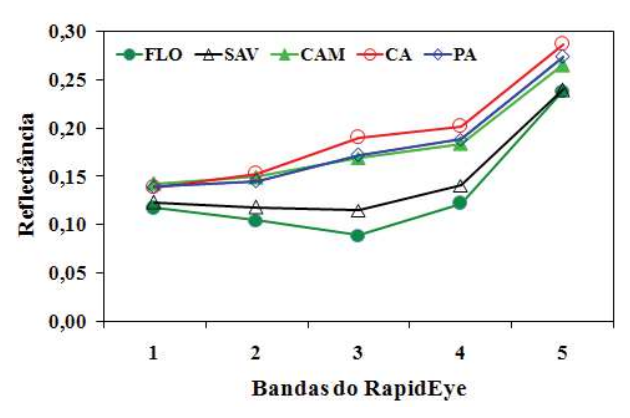

Fig. 5 – Assinaturas espectrais médias de classes de cobertura vegetal consideradas nesse estudo.  $FLO = forma\c{c}\x{a}o$  florestal (período das imagens: 17 de julho a 30 de setembro); SAV = formação savânica (22 de agosto a 30 de setembro); CAM = formação campestre (6 de setembro a 30 de dezembro); CA = cultura agrícola (7 de maio a 8 de dezembro); e PA = pastagem cultivada (17 de julho a 8 de dezembro).

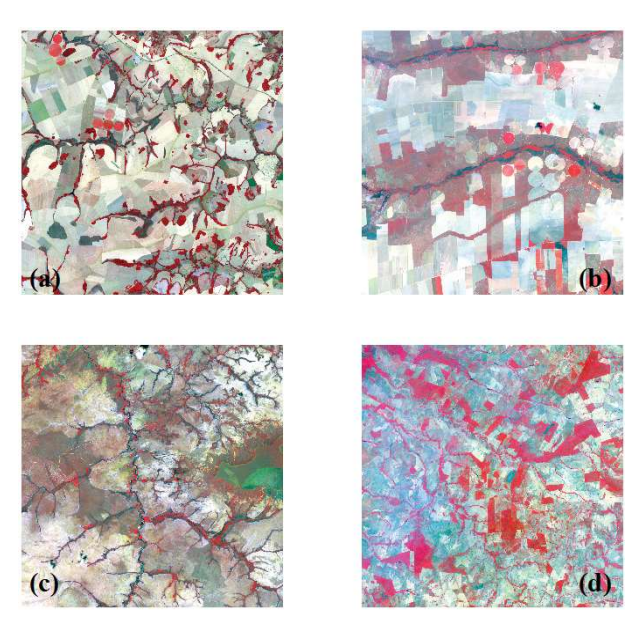

Fig. 6 – Composição colorida RGB das bandas 5, 3 e 1 do satélite RapidEye em parte dos municípios de Jataí/GO (a), Luís Eduardo Magalhães/BA (b) Mateiros/TO (c) e São Miguel do Araguaia/GO (d).

#### Análise das Imagens do Satélite RapidEye

Tabela 4: Resultados da análise de variância (ANOVA) mostrando o potencial de cada banda do satélite RapidEye para discriminar as classes de cobertura vegetal nativa e antrópica consideradas nesse estudo (n = 126)

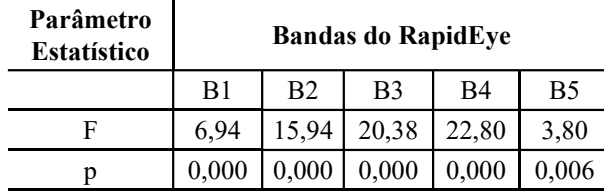

Nas Figuras 8 e 9 são mostradas as classificações semiautomáticas das áreas de culturas agrícolas em Jataí, formações savânicas em Luís Eduardo Magalhães, formações campestres em Mateiros e formações florestais e pastagens cultivadas em São Miguel do Araguaia. As áreas classificadas como culturas agrícolas, formações savânicas, formações campestres, formações florestais e pastagens cultivadas corresponderam, respectivamente, a 80%, 39%, 27%, 27% e 69% de cada cena correspondente.

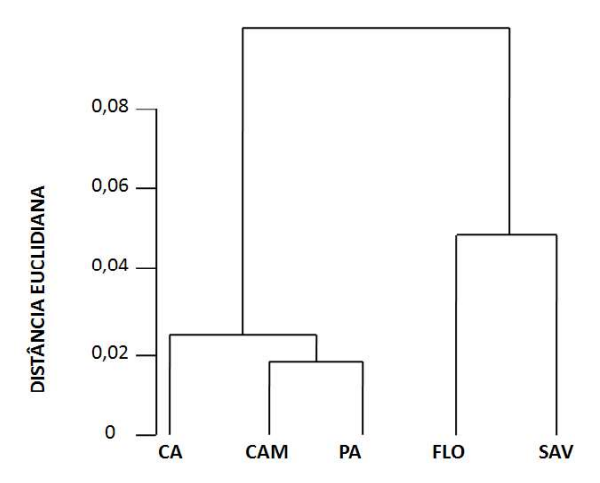

Fig. 7 – Dendrograma obtido da análise de agrupamento hierárquico tendo como variáveis, valores de reflectância da segmentação das cinco bandas do satélite RapidEye correspondentes às coordenadas geográficas obtidas com receptor GPS de navegação no campo (n = 126). CA = culturas agrícolas; CAM = formações campestres; PA = pastagens cultivadas; FLO = formações florestais; e  $SAV = forma\c{c}$ ões savânicas.

Dados mostrados no Quadro 1 indicam que as culturas agrícolas de Jataí e as formações savânicas de Luís Eduardo Magalhães foram mapeadas pela técnica de classificação semiautomatizada com relativa acurácia: exatidão global de 88% e 86%, respectivamente. As pastagens cultivadas de São

Miguel do Araguaia apresentaram a exatidão global mais baixa: 63%.

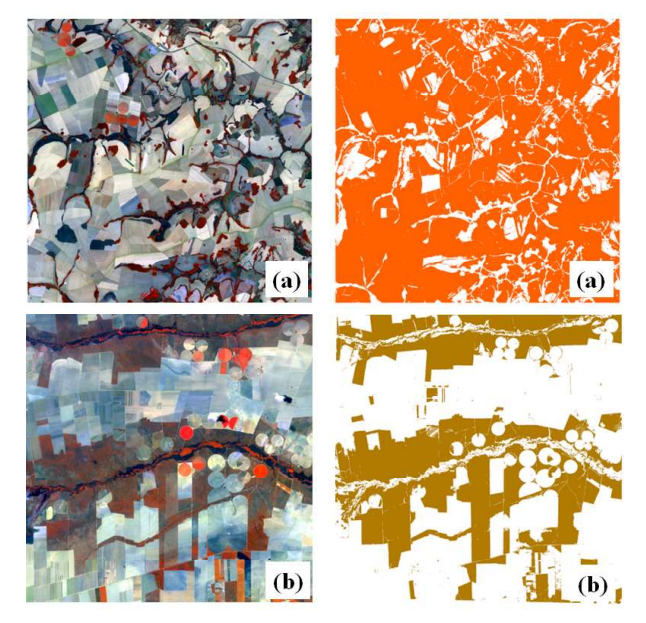

Fig. 8 – Resultados da classificação de áreas de culturas agrícolas em Jataí (a) e formações savânicas em Luís Eduardo Magalhães (b).

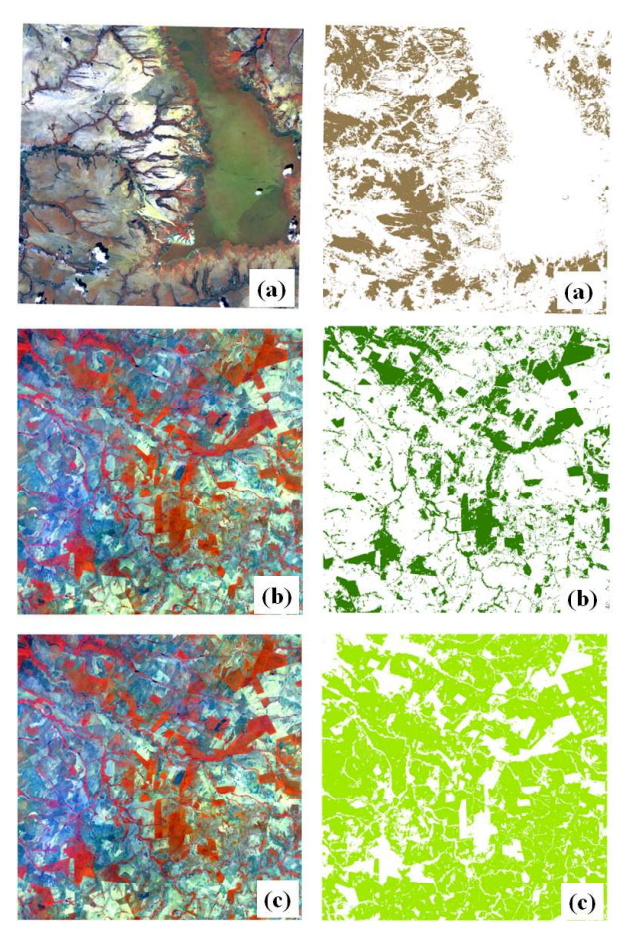

Fig. 9 – Resultados da classificação de áreas de formações campestres em Mateiros (a), formações florestais em São Miguel do Araguaia (b) e pastagens cultivadas (c) em São Miguel do Araguaia.

#### 5. CONSIDERAÇÕES FINAIS

Resultados desse trabalho indicaram que as três bandas mais apropriadas do satélite RapidEye para gerar composição colorida RGB são as bandas 1, 3 e 5, de acordo com o critério de OIF. As bandas do vermelho e do red-edge mostraram maior potencial para discriminar as cinco classes de cobertura vegetal nativa e antrópica consideradas nesse estudo.

Resultados da análise de agrupamento hierárquico (cluster analysis) indicaram possibilidade de separar pelo menos dois grandes grupos espectrais: formações florestais e savânicas (classes com cobertura vegetal predominantemente sadia) e formações campestres, culturas agrícolas e pastagens cultivadas (classes com cobertura vegetal predominantemente seca nas datas de passagem das imagens analisadas nesse estudo). A técnica de segmentação seguida de classificação semiautomatizada mostrou uma alta acurácia para mapeamento de culturas agrícolas, formações savânicas e formações florestais, porém, com relativa limitação para classificação de formações campestres e pastagens cultivadas.

Recomenda-se que o desempenho da técnica de segmentação de imagens seguida de classificação semiautomatizada, baseada nos parâmetros estatísticos dos segmentos, também seja analisado envolvendo não apenas uma classe temática mais representativa de cada cena, mas todas as classes temáticas de interesse presentes

em cada cena.

O nível de melhoria que pode ser obtido na acurácia da discriminação de cobertura vegetal quando os dados do RapidEye são convertidos de reflectância no topo da atmosfera para reflectância de superfície por meio de aplicação de técnicas de correção atmosférica também precisa ser avaliado. Essa conversão é particularmente importante para áreas de estudo relativamente extensas, onde a premissa de homogeneidade nas condições atmosféricas geralmente não pode ser assumida. Outra análise que precisa ser desenvolvida é o efeito dos variados ângulos de visada das diferentes cenas do RapidEye na acurácia da discriminação de cobertura vegetal.

Todos os resultados da classificação apresentaram exatidões globais iguais ou superiores a 80% (Quadro 1). Pastagens cultivadas em São Miguel do Araguaia e formações campestres em Mateiros apresentaram os menores erros de omissão, sendo 6% e 8%, respectivamente. Formações savânicas em Luís Eduardo Magalhães apresentaram o maior erro de omissão, com 24%, porém, o erro de comissão, com 1%, foi o menor de todos os casos. O maior erro de comissão foi encontrado em Mateiros, com 47%. Isto ocorreu porque grande parte de uma área de chapada, localizada na porção leste da imagem e coberta com formações campestres, não foi classificada como tal, provavelmente por causa da ausência de controle de campo.

Quadro 1: Matriz de confusão referente à etapa de classificação semiautomática das áreas de culturas agrícolas (CA) em Jataí, formações savânicas (SAV) em Luís Eduardo Magalhães, formações campestres (CAM) em Mateiros e formações florestais (FLO) e pastagens cultivadas (PA) em São Miguel do Araguaia.  $EG =$  exatidão global.  $N =$  todas as outras classes espectrais, exceto a classe mapeada. EO = erro de omissão; e EC = erro de comissão.

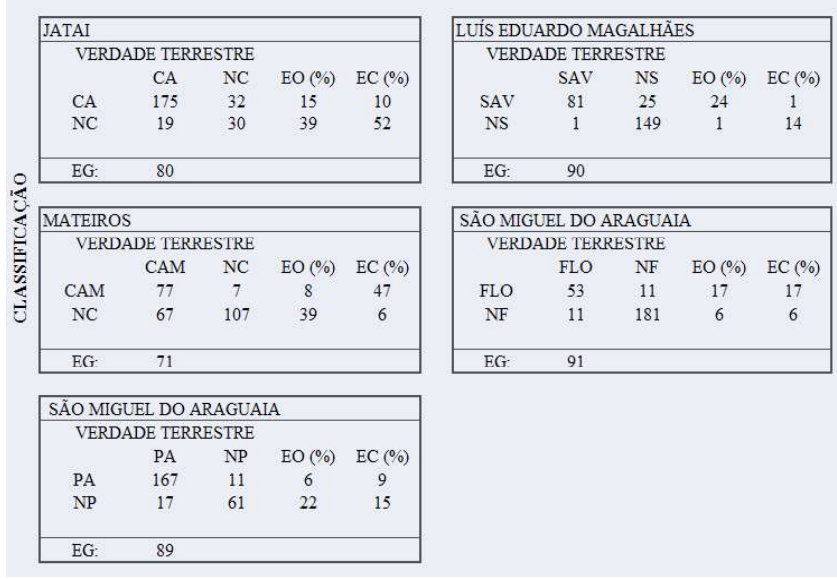

# AGRADECIMENTOS

Agradecemos o suporte logístico e financeiro do Projeto Cerrado-Jalapão do MMA e do BMU (Ministério do Meio Ambiente da Alemanha) para a realização das atividades de campo. Aos revisores anônimos, pela relevante contribuição dada a este trabalho.

# REFERÊNCIAS BIBLIOGRÁFICAS

ADAMI, M.; MELLO, M. P.; AGUIAR, D. A.; RUDORFF, B. F. T.; SOUZA, A. F. A web platform development to perform thematic accuracy assessment of sugarcane mapping in south-central Brazil. Remote Sensing, v. 4, p. 3201-3214, 2012.

ANTUNES, M. A. H.; SIQUEIRA, J. C. S. Características das imagens RapidEye para mapeamento e monitoramento e agrícola e ambiental. In: SIMPÓSIO BRASILEIRO DE SENSORIAMENTO REMOTO, 16. Foz do Iguaçu, PR. Anais... São José dos Campos: Inpe, p. 547-554, 2013.

BECKSCHAFER, P.; FEHRMANN, L.; HARRISON, D. Mapping leaf area index in subtropical upland ecosystems using RapidEye imagery and the random forest algorithm. iForest - Biogeosciences and Forestry, v. 7, n. 1, p. 1–11, 2014.

CAMARA, G.; SOUZA, R. C. M.; FREITAS, U. M.; GUARRIDO, J. SPRING: integrating remote sensing and GIS by data modelling. Computers and Graphics, v. 20, n. 3, p. 395–403, 1996.

CAMPOS, S.; SILVA, M.; PIROLI, E. L.; CARDOSO, L. G.; BARROS, Z. X. Evolução do uso da terra entre 1996 e 1999 no município de Botucatu-SP. Engenharia Agrícola, v. 24, n. 1, p. 211–218, 2004.

CHAVEZ Jr., P. S.; BERLIN, G. L.; SOWERS, L. B. Statistical methods for selecting Landsat-MSS ratios. Journal of Applied Photogrammetric Engineering, v. 8, n. 1, p. 23-30, 1982.

CONGALTON, R. G. A review of assessing the accuracy of classifications of remotely sensed data. Remote Sensing of Environment, v. 46, p. 35–46, 1991.

CROSS, A. M.; DURY, S. J.; MASON, D. C. Segmentation of remotely-sensed images by a split-and-merge process. International Journal of Remote Sensing, v. 9, n. 8, p. 1329–1345, 1988.

DILLON, W. R.; GOLDSTEIN, M. Multivariate Analysis: methods and applications. Nova York: John Wiley & Sons, 1984, 587 p.

DWIVEDI, R. S.; RAO, B. R. M. The selection of the best possible Landsat TM band combination for delineating salt-affected soils. International Journal of Remote Sensing, v. 13, n. 11, p. 2051–2058, 1992.

EITEL, J. U. H.; VIERLING, L. A.; LITVAK, M. E.; LONG D. S.; SCHULTHESS, U.; AGER, A. A.; KROFCHEK, D. J.; STOSCHECK, L. Broadband, red-edge information from satellites improves early stress detection in a New Mexico conifer woodland. Remote Sensing of Environment, v. 115, n. 12, p. 3640–3646, 2011.

EITEN, G. Vegetação do Cerrado. In: Cerrado: Caracterização, Ocupação e Perspectivas. Brasília: Universidade de Brasília, 1994. p. 17–73.

FELIX, I. M.; KAZMIERCZAK, M. L.; ESPINDOLA, G. M. RapidEye: a nova geração de satélites de observação da Terra. In: SIMPÓSIO BRASILEIRO DE SENSORIAMENTO REMOTO, 14. Natal, RN. Anais... São José dos Campos: Inpe, p. 7619–7622, 2009.

FERREIRA, M. E.; MIZIARA, F.; FERREIRA, L. G.; RIBEIRO, F. L.; FERREIRA, N. C. Ativos ambientais do bioma Cerrado: uma análise da cobertura vegetal nativa e sua relação com o preço da terra no estado de Goiás. Revista Brasileira de Cartografia, v. 61, p. 37–50, 2009.

HERNANDEZ FILHO, P.; PONZONI, F. J.; PEREIRA, M. N. Mapeamento da fitofisionomia e do uso da terra de parte da bacia do Alto Taquari mediante o uso de imagens TM/Landsat e HRV/ SPOT. Pesquisa Agropecuária Brasileira, v. 33, p. 1755–1762, 1998.

HIJMANS, R. J. Raster: Geographic data analysis and modeling. R package version 2.2- 31, 2014. Disponível em: <http://cran.r-project. org/package=raster>. Acesso em: 21 fev. 2014.

IBGE. Instituto Brasileiro de Geografia e Estatística. Mapa de biomas do Brasil. Escala 1:5.000.000. Disponível em: <http://mapas.

ibge.gov.br/biomas2/ viewer.htm>. Acesso em: 4 dez. 2014.

JENSEN, J. R. Sensoriamento Remoto do Ambiente: uma perspectiva em recursos terrestres. EPIPHANIO, J. C. N. (Coord. Trad.). São José dos Campos: Parêntese, 2009. 598 p.

JUSTICE, C. O.; TOWNSHEND, J. R. G.; VERMOTE, E. F.; MASUOKA, E.; WOLFE, R. E.; SALEOUS, N.; ROY, D. P.; MORISETTE, J. T. An overview of MODIS land data processing and product status. Remote Sensing of Environment, v. 83, p. 3–15, 2002.

KRISCHKE, M.; NIEMEYER, W.; SCHERER, S. RapidEye satellite based geo-information system. Acta Astronautica, v. 46, n. 2–6, p. 307–312, 2000.

KROSS, A.; McNAIRN, H.; LAPEN, D.; SUNOHARA, M.; CHAMPAGNE, C. Assessment of RapidEye vegetation indices for estimation of leaf area index and biomass in corn and soybean crops. International Journal of Applied Earth Observation and Geoinformation, v. 34, p. 235–248, 2015.

MMA. Ministério do Meio Ambiente. Geo Catálogo. Disponível em: <http://geocatalogo. ibama.gov.br/>. Acesso em: 20 nov. 2014.

MMA. Ministério do Meio Ambiente. Cadastro Ambiental Rural. Disponível em: <http://www. mma.gov.br/desenvolvimento-rural/ cadastroambiental-rural>. Acesso em: 5 jan. 2015.

OKSANEN, J.; BLANCHET, F. G.; KINDT, R.; LEGENDRE, P.; MINCHIN, P. R.; O´HARA, R. B.; SIMPSON, G. L.; SOLYMOS, P.; STEVENS, M. H. H.; WAGNER, H. Vegan: Community Ecology Package. R package version 2.0-10, 2013. Disponível em: <http://cran.r-project.org/ package=vegan>. Acesso em: 21 fev. 2014.

PORTES, R. C. Identificação do uso da terra sob manejo agroecológico utilizando imagem de alta resolução e conhecimento local. Dissertação (Mestrado em Solos e Nutrição de Solos), Universidade Federal de Viçosa, 85 p., 2010.

R CORE TEAM. Language and environment for statistical computing. R Foundation for Statistical Computing. Viena, Austria, 2013. Disponível em: <http://www.rstudio.com/

products/rstudio/download/>. Acesso em: 21 fev. 2014.

RAPIDEYE. The RapidEye Red Edge Band. Disponível em: <https://resa.blackbridge.com/ files/ 2014-06/Red Edge White Paper.pdf  $>$ . Acesso em: 5 jun. 2012.

RAPIDEYE. Satellite imagery product specifications. 2013. Disponível em: <http:// www. flyby.it/images/brochure/rapideye/eng/ re product specifications eng.pdf>. Acesso em: 2 dez. 2014.

RATTER, J.; RIBEIRO, J.; BRIDGEWATER, S. The Brazilian Cerrado vegetation and threats to its biodiversity. Annals of Botany, p. 223–230, 1997.

RIBEIRO, J. F.; WALTER, B. M. T. As Principais Fitofisionomias do Bioma Cerrado. In: SANO, S. M.; ALMEIDA, S. P.; RIBEIRO, J. F. (Eds.). Cerrado: ecologia e flora. Brasília: Embrapa Informação Tecnológica, v. 1, p. 151–199, 2008.

RODRIGUES, P. J. S. Técnicas de segmentação e classificação em imagens. Estudo de um caso de aplicação. Tese (Doutorado em Eletrônica Industrial), Universidade do Minho, 277 p. 2007.

RODRIGUES, D. M. T.; MIZIARA, F. Expansão da fronteira agrícola: a intensificação da pecuária bovina no Estado de Goiás. Pesquisa Agropecuária Tropical, v. 38, n. 1, p. 14–20, 2008.

SANO, E. E.; FERREIRA, L. G.; HUETE, A. R. Synthetic aperture radar (L-band) and optical vegetation indices for discriminating the Brazilian savanna physiognomies: A comparative analysis. Earth Interactions, v. 9, Artigo n. 15, p. 1–15, 2005.

SANO, E. E.; FERREIRA, L. G.; ASNER, G. P.; STEINKE, E. T. Spatial and temporal probabilities of obtaining cloud-free Landsat images over the Brazilian tropical savanna. International Journal of Remote Sensing, v. 28, n. 12, p. 2739–2752, 2007.

SANO, E. E.; ROSA, R.; BRITO, J. L. S.; FERREIRA, L. G. Mapeamento semidetalhado do uso da terra do Bioma Cerrado. Pesquisa Agropecuária Brasileira, v. 43, n. 1, p. 153– 156, 2008.

#### Análise das Imagens do Satélite RapidEye

SANO, E. E.; ROSA, R.; BRITO, J. L. S.; FERREIRA, L. G. Land cover mapping of the tropical savanna region in Brazil. Environmental Monitoring and Assessment, p. 113–124, 2010.

SANTANA, H. M. P. Levantamento da produtividade e produção de capim dourado (Syngonanthus nitens) e sua relação com variáveis morfopedológicas nos Campos Limpos Úmidos na região do Jalapão, Tocantins. Tese (Doutorado em Geociências Aplicadas), Universidade de Brasília, 183p., 2013.

SANTOS, P. S. Expansão agrícola de 1984 a 2006 e estimativas agrícolas por sensoriamento remoto e SIG no munícipio de Luís Eduardo Magalhães-BA. Dissertação (Mestrado em Sensoriamento Remoto), Instituto de Pesquisas Espaciais, 106p., 2007.

SCHUSTER, C.; FÖRSTER, M.; KLEINSCHMIT, B. Testing the red edge channel for improving land-use classifications based on high-resolution multi-spectral satellite data. International Journal of Remote Sensing, v. 33, n. 17, p. 5583–5599, 2012.

SILVA, W. F. O avanço do setor sucroenergético no Cerrado: os impactos da expansão canavieira na dinâmica socioespacial de Jataí (GO). Dissertação (Mestrado em Geografia), Universidade Federal de Goiás, Campus Jataí, 2011.

TYC, G.; TULIP, J.; SCHULTEN, D.; KRISCHK, M.; OXFORT, M. The RapidEye mission design. Acta Astronautica, v. 56, n. 1–2, p. 213–219, 2005.

VASCONCELOS, C.; NOVO, E. Mapeamento do uso e cobertura da terra a partir da segmentação e classifi cação de imagens – fração solo, sombra e vegetação derivadas do modelo linear de mistura aplicado a dados do sensor TM/Landsat-5, na região do reservatório de Tucuruí - PA. Acta Amazonica, v. 34, n. 3, p. 487–493, 2004.